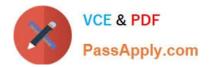

# E20-670<sup>Q&As</sup>

Networked Storage-CAS Installation/Troubleshooting Specialst

# Pass EMC E20-670 Exam with 100% Guarantee

Free Download Real Questions & Answers **PDF** and **VCE** file from:

https://www.passapply.com/e20-670.html

100% Passing Guarantee 100% Money Back Assurance

Following Questions and Answers are all new published by EMC Official Exam Center

Instant Download After Purchase

100% Money Back Guarantee

- 😳 365 Days Free Update
- 800,000+ Satisfied Customers

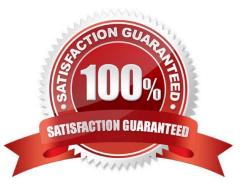

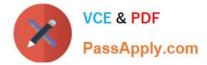

EMC service has just completed a Centera install and enabled CE+. The CE now notices on the CCRF that EBR must be enabled. What is required for this feature to operate?

- A. CE license, ARM license, SDK license
- B. ARM license, SysOp license, CPM license
- C. CE+ license, ARM license, Advanced Retention enabled
- D. SysOp license, ARM license, Advanced Retention enabled

Correct Answer: C

#### **QUESTION 2**

A CE is using Centera Viewer to check for regenerations. Which menu tab should be used?

- A. File
- B. Tools
- C. Windows
- D. Commands

Correct Answer: D

#### **QUESTION 3**

When a node is replaced on a Centera, C\* 3.1, what happens to the new node?

- A. Node is offline until new code is manually activated
- B. New software has to be manually loaded onto the node
- C. CV will display node status as "offline" until L1/L2 dials into the Centera
- D. CentraStar will automatically upgrade the new node to the version running on the Cluster

Correct Answer: D

#### **QUESTION 4**

A CE needs to configure multiple recipients with the "set cluster notification" command. What is used to separate multiple recipients?

#### A. Colons

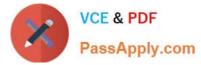

- B. Spaces
- C. Commas
- D. Semicolons
- Correct Answer: D

A customer has 3 Centera Clusters replicating to a single Centera Cluster. Which replication topology is configured?

A. Star

- B. Edge
- C. Chain
- D. Bi-directional
- Correct Answer: A

#### **QUESTION 6**

| What is the mir   | nimum node con | figuration which  | will allow CP | P to operate? |
|-------------------|----------------|-------------------|---------------|---------------|
| windlife the time |                | ingulation willon |               | i to oporato. |

| A. 4              |  |
|-------------------|--|
| B. 8              |  |
| C. 12             |  |
| D. 16             |  |
| Correct Answer: B |  |

### **QUESTION 7**

What is the purpose of the ATS?

- A. Power failover
- B. Battery backup
- C. I/O load balance
- D. Allows nodes to be hot swappable

Correct Answer: A

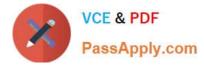

What is the minimum release of CentraStar which supports storage on access?

| A. 2.2            |
|-------------------|
| B. 2.3            |
| C. 2.4            |
| D. 3.0            |
| Correct Answer: C |

#### **QUESTION 9**

In CentraStar 3.0, which format does ConnectEMC use to send the health report, alerts and notifications to the customer?

- A. Encrypted XML
- B. Encrypted HTML
- C. Unencrypted XML
- D. Unencrypted HTML
- Correct Answer: D

#### **QUESTION 10**

Which CLI command can the CE use to check for the number of MB waiting to be replicated?

- A. show summary
- B. show node detail
- C. show objects count
- D. show replication detail
- Correct Answer: D

#### **QUESTION 11**

What is the maximum fan in/out ratio for Star Replication?

A. 2:1

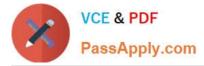

B. 3:1

C. 4:1

D. 5:1

Correct Answer: B

## **QUESTION 12**

After upgrading CentraStar to 3.1, why did the service account login to Centera fail?

- A. Password change in 3.1
- B. CE typed in the wrong password
- C. Account has been removed in 3.1
- D. Wrong management port was used

Correct Answer: C

#### **QUESTION 13**

What happens if, during automatic software upgrade, the upgrade process fails?

- A. L3 must dial into the box
- B. Manual activation must take place
- C. After 3 retries, an alert will be sent
- D. Upgrade process must manually be restarted

Correct Answer: C

# **QUESTION 14**

Which answer best describes Centera Seek?

A. Policy engine appliance that moves data between the Celerra and Centera platforms

B. High-performance index and search engine that enables fast, efficient retrieval of archived data

C. Assignment, management and identification of customized categories of archived data based on metadata values stored in Centera

D. Networked software appliance that enables enterprise applications to work with Centera using industry-standard file system protocols such as NFS and CIFS

Correct Answer: B

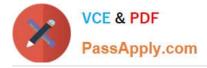

A CE is at a customer site and Kickstarts the Centera with the address 10.255. The CCRF states that the internal network should be set to 172.19. What does the CE do to correct this address?

- A. Proceed with installation
- B. Call EMC support center
- C. Send the Centera back to the factory
- D. Try to kickstart the Centera again with the correct IP address

Correct Answer: B

Latest E20-670 Dumps

E20-670 PDF Dumps

E20-670 Practice Test